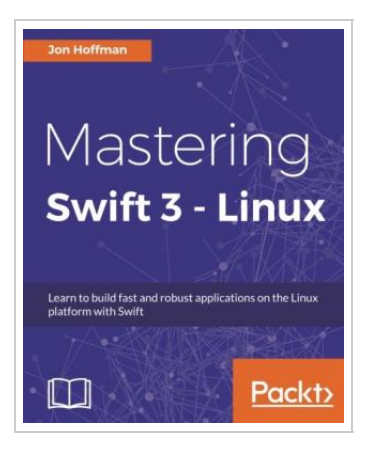

**DOWNLOAD** 

## Mastering Swift 3 - Linux (Paperback)

## By Jon Hoffman

Packt Publishing Limited, United Kingdom, 2017. Paperback. Condition: New. Language: English . Brand New Book \*\*\*\*\* Print on Demand \*\*\*\*\*.Learn to build fast and robust applications on the Linux platform with Swift About This Book \* Create robust applications by building a strong foundation in the Swift Language \* Utilize Swift 3 on the embedded Linux platform for IoT and Robotic projects \* Build more flexible and high-performing applications on desktop, server, and embedded Linux platforms Who This Book Is For This book is for Linux developers who are interested in quickly learning how to use Swift to create exciting applications on Linux platforms. What You Will Learn \* Install Swift on the Linux platform \* Explore the power of the Swift language \* Get to know the proper design techniques \* Understand Swift s new Core Library \* Implement popular design patterns with Swift \* Integrate C libraries with Swift \* Using Swift on Single-Board Computers \* Learn how to add concurrency to your application with Grand Central Dispatch \* Learn how to work with Swift Generics \* Learn how to use the Protocol-Oriented design paradigm In Detail Swift is a modern, fast, and safe programming language created by...

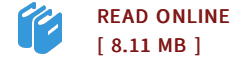

## Reviews

Very helpful to any or all category of men and women. It is definitely simplified but unexpected situations within the <sup>50</sup> % of your publication. <sup>I</sup> am very easily could possibly get <sup>a</sup> pleasure of reading <sup>a</sup> composed ebook.

## -- Dr. Therese Hartmann Sr.

Extensive guideline! Its this kind of good go through. Yes, it really is play, continue to an interesting and amazing literature. <sup>I</sup> am just pleased to inform you that this is basically the greatest book we have go through inside my own life and could be he greatest pdf for possibly. -- Madison Armstrong